WP22 – Applicant & Capacity Provider Registration EMRS Working Practice

Public

**Version:** 8.0 **Date:** 29 June 2020 **EMR**<br>SETTLEMENT

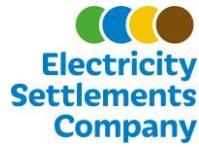

### **Table of Contents**

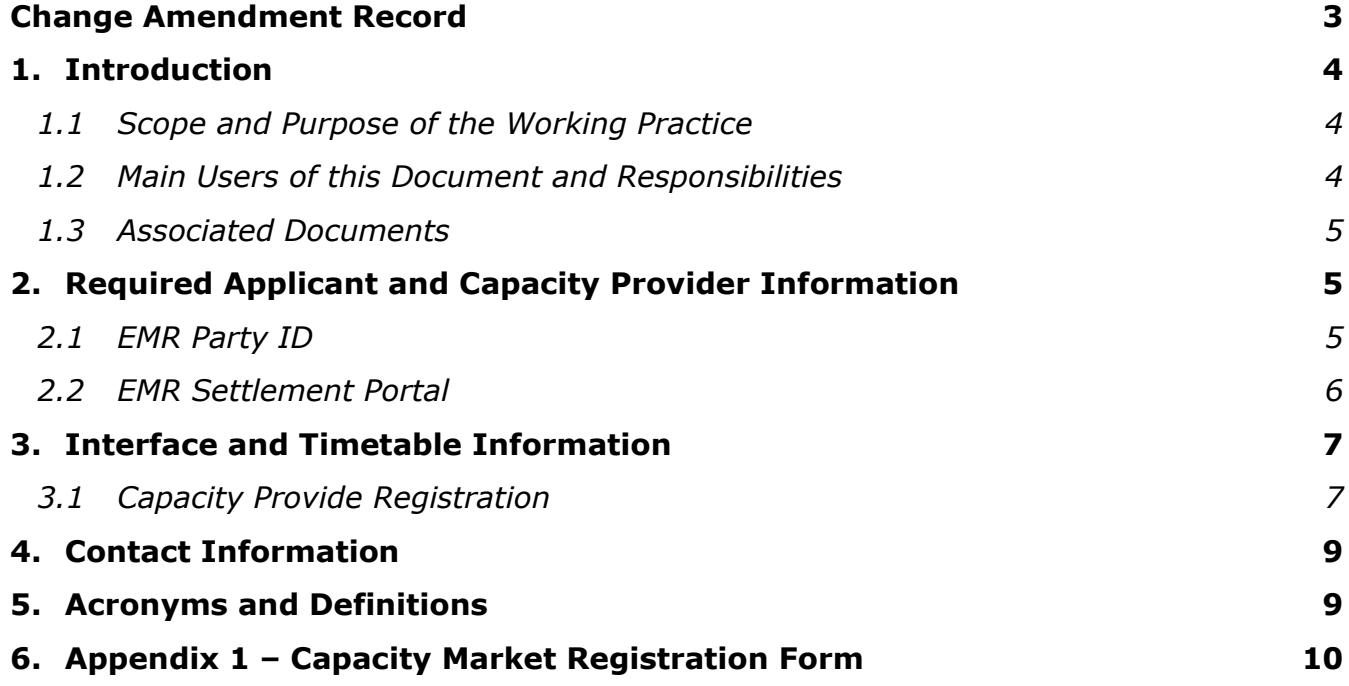

#### © Electricity Settlements Company 2020

Disclaimer: Please note that whilst this document has been prepared with due care by EMR Settlement Limited on behalf of the Electricity Settlements Company, EMR Settlement Limited and Electricity Settlements Company do not make any representation, warranty or undertaking, express or implied, in relation to the completeness and or accuracy of information contained in this document, and accordingly neither EMR Settlement Limited or Electricity Settlements Company shall be liable for any damages resulting from the use of this information or action taken in reliance on it.

# **Change Amendment Record**

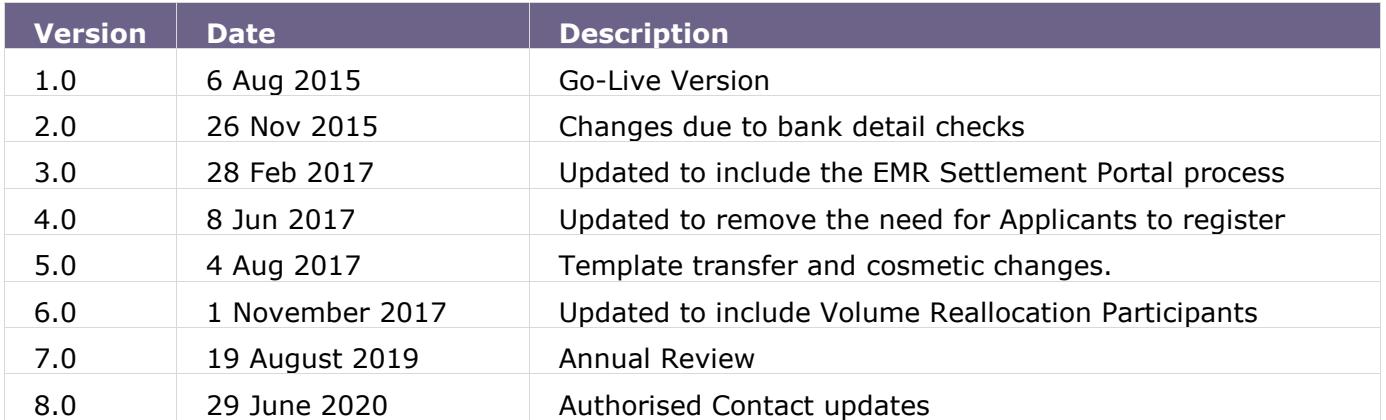

## **1. Introduction**

In order to participate in the Capacity Market (CM), prospective Capacity Providers must prequalify. Those who have submitted or are entitled to submit an application for prequalification are known as Applicants<sup>1</sup>.

Subsequently the Delivery Body will hold the Capacity Auction, where all prequalified Applicants can bid for a Capacity Agreement. Where an Applicant is awarded a Capacity Agreement, it will have committed one or more CMUs to meet the Capacity Agreement, and consequently will be a Capacity Provider. All Capacity Providers will need to register with EMRS prior to the Delivery Year for its Capacity Agreement, to enable EMRS to administer Capacity Payments to Capacity Providers.

All parties involved in secondary trading or volume reallocation will need to register with EMRS prior to undertaking these activities.

#### **1.1 Scope and Purpose of the Working Practice**

The purpose of this Working Practice is to detail how Capacity Providers register their details with EMRS to enable efficient, effective and secure transfer of CM Settlement information in a timely manner.

#### **1.2 Main Users of this Document and Responsibilities**

This document is intended to be of use to Applicants and Capacity Providers. Table 1 summarises the roles and responsibilities of those parties involved in this procedure, with respect to this procedure only.

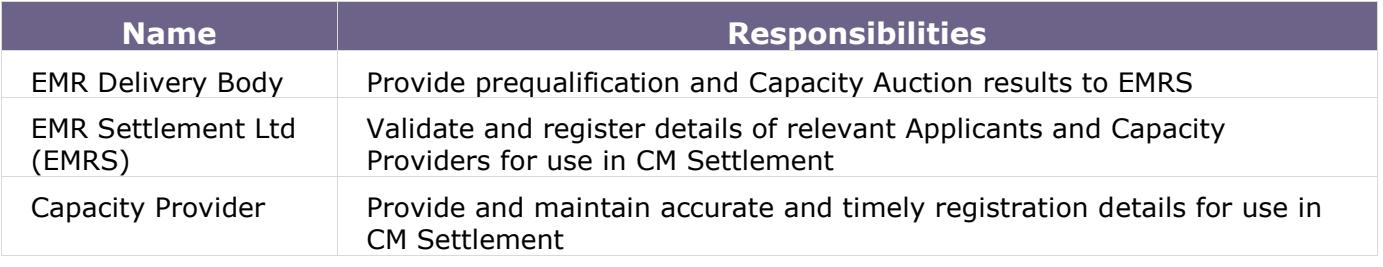

### **1.3 Associated Documents**

This working practice is based upon, but does not replace the regulations overseeing EMR and should be read in conjunction with the following:

#### **Document**

The Electricity Capacity Regulations, and all subsequent amendments<sup>2</sup>

Capacity Market Rules<sup>3</sup>

EMR Settlement Authorisations Guidance<sup>4</sup>

<span id="page-4-1"></span><span id="page-4-0"></span>EMRS Working Practice WP31 - Amending EMR Party Details<sup>5</sup>

EMRS Working Practice WP3[5](#page-4-0) - CM Applicant Credit Cover Process<sup>5</sup>

# **2. Required Applicant and Capacity Provider Information**

It is the responsibility of the Capacity Provider to register with EMRS and keep details up to date. It is important that the timescales specified in this document are followed. **Failure to do so may result in Capacity Payments not being made on time.** 

The Capacity Provider details are collected via a registration form, which is available on the EMRS website (see Appendix 1). The information that must be registered with EMRS is:

- Company Information
- EMR Party ID
- Bank account information for Capacity Payments
- Interface method for receiving backing data (EMR Settlement Portal, DTN, email)

Authorised Contact Details for Authorised Persons. Each EMR Party must have one Primary Party Authority and at least two Finance Authorities<sup>[4](#page-4-1)</sup>. An individual will only be able to hold one authorised role. All of this information is required prior to the first Delivery Year for which the Capacity Provider has a Capacity Agreement. Capacity Payments cannot be made without complete registration details.

#### **2.1 EMR Party ID**

For EMRS to identify a Capacity Provider within the Settlement System an EMR Party ID is used. The EMR Party ID is a unique identifier for a legal entity. This supports effective management of the Party within CM Settlement. Where a Capacity Provider is a BSC Party, the EMR Party ID must

© Electricity Settlements Company 2020

<sup>2</sup> <http://www.legislation.gov.uk/uksi/2014/2043/contents> - Capacity Market Regulations.

<sup>3</sup> [https://www.ofgem.gov.uk/electricity/wholesale-market/market-efficiency-review-and-reform/electricity-market](https://www.ofgem.gov.uk/electricity/wholesale-market/market-efficiency-review-and-reform/electricity-market-reform/capacity-market-cm-rules)[reform/capacity-market-cm-rules](https://www.ofgem.gov.uk/electricity/wholesale-market/market-efficiency-review-and-reform/electricity-market-reform/capacity-market-cm-rules) - Capacity Market Rules

<https://emrsettlement.co.uk/publications/guidance> - All EMRS guidance documents

<sup>5</sup> <https://emrsettlement.co.uk/publications/working-practices> - All EMRS Working Practices

match the Party's BSC Party ID. For further information on BSC Party IDs please refer to the ELEXON website<sup>6</sup>.

Where a Capacity Provider does not have a BSC Party ID because it has not acceded to the BSC, an EMR Party ID will be agreed between EMRS and the Capacity Provider. The EMR Party ID will be the Capacity Provider's BSC Party ID if the Capacity Provider accedes to the BSC. If the legal entity already has an EMR Party ID through participating in the Contracts for Difference scheme or because it is a Licensed Supplier, then this is the ID that is used for CM Settlement as well.

The EMR Party ID will be confirmed and issued by EMRS in conjunction with the Capacity Provider's request, but cannot be amended once in place.

#### **2.2 EMR Settlement Portal**

The EMR Settlement Portal provides a safe and secure environment for EMR Parties to easily view, download, save and print their settlement files. Due to the nature of the files available, access will be restricted to the following registered EMR authorised contact types:

- Finance authority
- Primary authority
- Operating authority
- User
- Company email

Once EMRS has received and processed a registration form for an EMR Party, any new Authorised Contacts will receive an email asking them to register for the Portal. Please note that access to the portal is granted when a user is registered as an Authorised Contact with EMRS; they may therefore have access to the Portal before there are settlement files available for their organisation.

It is the responsibility of the Capacity Provider to inform EMRS when an Authorised Contact leaves their organisation and therefore should no longer have access to the Portal as a registered user. Without notification (via an amendment form), existing registered users of the Portal will retain access to it.

### **3. Interface and Timetable Information**

#### **3.1 Capacity Provide Registration**

There are two triggers that require a Capacity Provider to register with EMRS:

- When a Capacity Provider is prequalified by the EMR Delivery Body and awarded a Capacity Agreement.
- When a Capacity Provider is intending on acquiring a Capacity Agreement through secondary trading or participating in volume reallocation and has not yet registered.

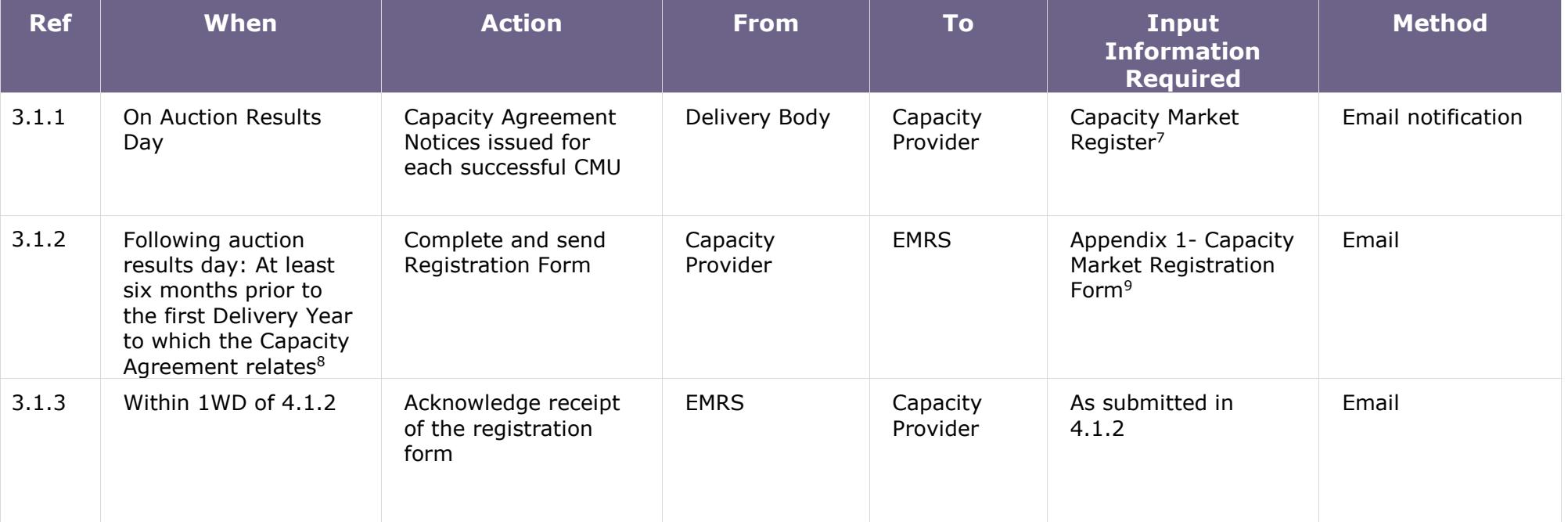

<sup>7</sup> [https://www.emrdeliverybody.com](https://www.emrdeliverybody.com/)

<sup>8</sup> If you have previously registered with EMRS for a different Delivery Year or Capacity Agreement, please get in touch to confirm the details you need to register.

<sup>9</sup> Form to be sent in the Excel version along with a PDF version which is signed by an appropriate representative to [contact@emrsettlement.co.uk](mailto:contact@emrsettlement.co.uk)

© Electricity Settlements Company 2020

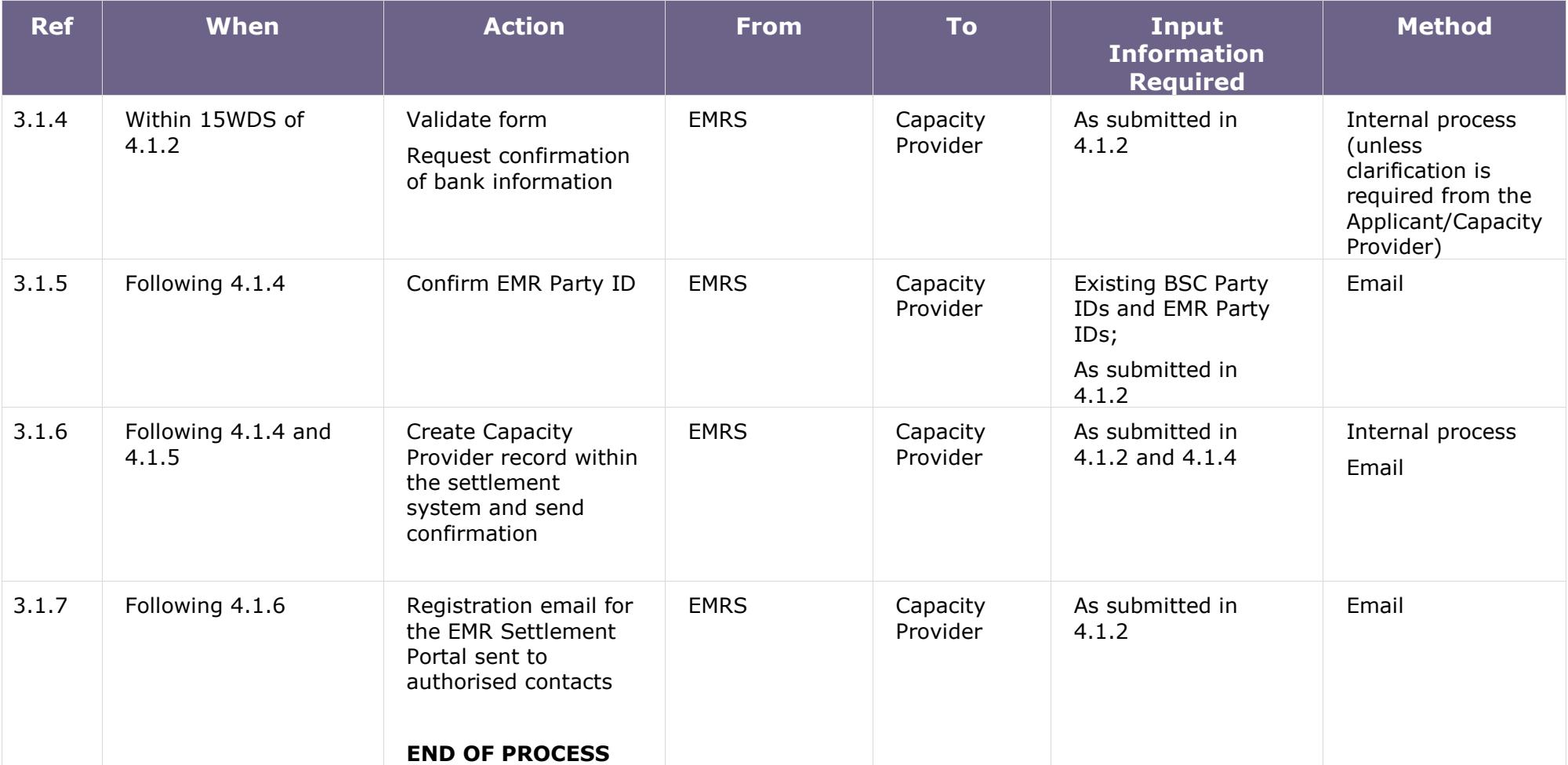

## **4. Contact Information**

For all registration queries please contact:

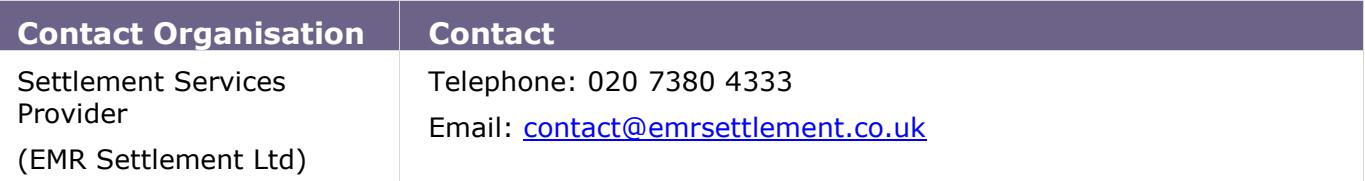

## **5. Acronyms and Definitions**

A list of acronyms and definitions can be found in the useful links section on the publication pages in the EMRS website<sup>10</sup>.

# **6. Appendix 1 – Capacity Market Registration Form**

<span id="page-9-0"></span>The Capacity Market Registration Form (WP22) can be found on the EMRS website<sup>11</sup>.

The form is in Excel format. There is a Supporting Information tab within the workbook and the form itself contains question marks which when selected provide some guidance as well.

Where the fields are coloured this information is mandatory before payments can be made in the delivery year. Where bank details cannot be provided at the time of initial registration these can be provided using the amendment process. Please see EMRS Working Practice WP31 - Amending EMR Party Details<sup>[11](#page-9-0)</sup>.

<sup>11</sup> <https://emrsettlement.co.uk/publications/working-practices/>

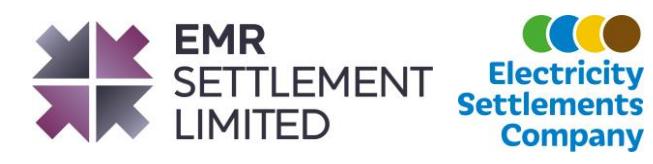